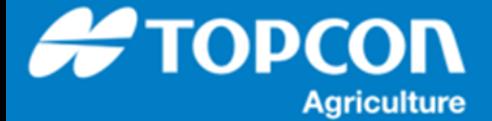

# **QG – 枕地旋回 簡易取扱説明書**

HORIZON には別売りオプションとして「枕地旋回」機能があります。「枕地旋回」機能は、作成されたフィールド ( 圃 場) 内のガイドラインをオートステアリングで走行時にフィールド ( 圃場) の枕地エリアを使用して自動的に車両を旋 回させる機能になります。

(注) トラクタの機種や作業機の幅によっては隣接旋回ができない場合があります。

(注) 車両の最小回転半径が旋回最小になりますが、車両のカタログなどに記載されている最小回転半径 ( 最小旋 回半径 ) とは、 JIS では外側車輪最小旋回半径と定義されており、車両の設計データから最大実舵角、ホイールベ ース、前後トレッドなどで幾何学的に求めたものになります。あくまで一番外側の⾞輪の軌跡を計算値から求めたものにな ります。従って、実際の走行におけるタイヤのサイズやスリップなどは考慮されておらず、また車両のボディや牽引機 ( 作 業機) などは寸法に考慮されていません。枕地で旋回する際には車両の周辺に十分に余裕をもった旋回半径で安全 を確認してご使⽤ください。

1. オプションライセンスの確認

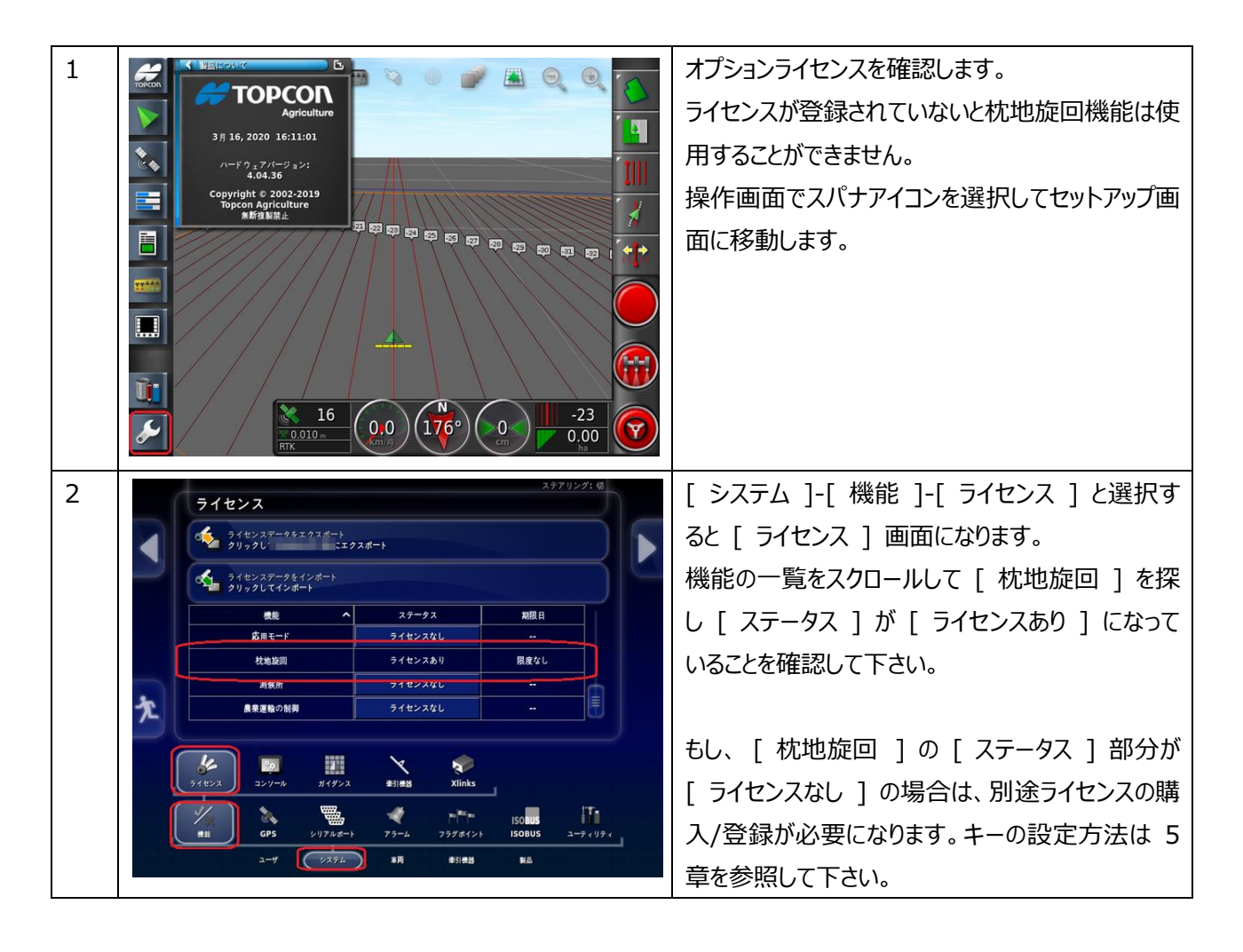

## 2. 枕地旋回機能基本設定

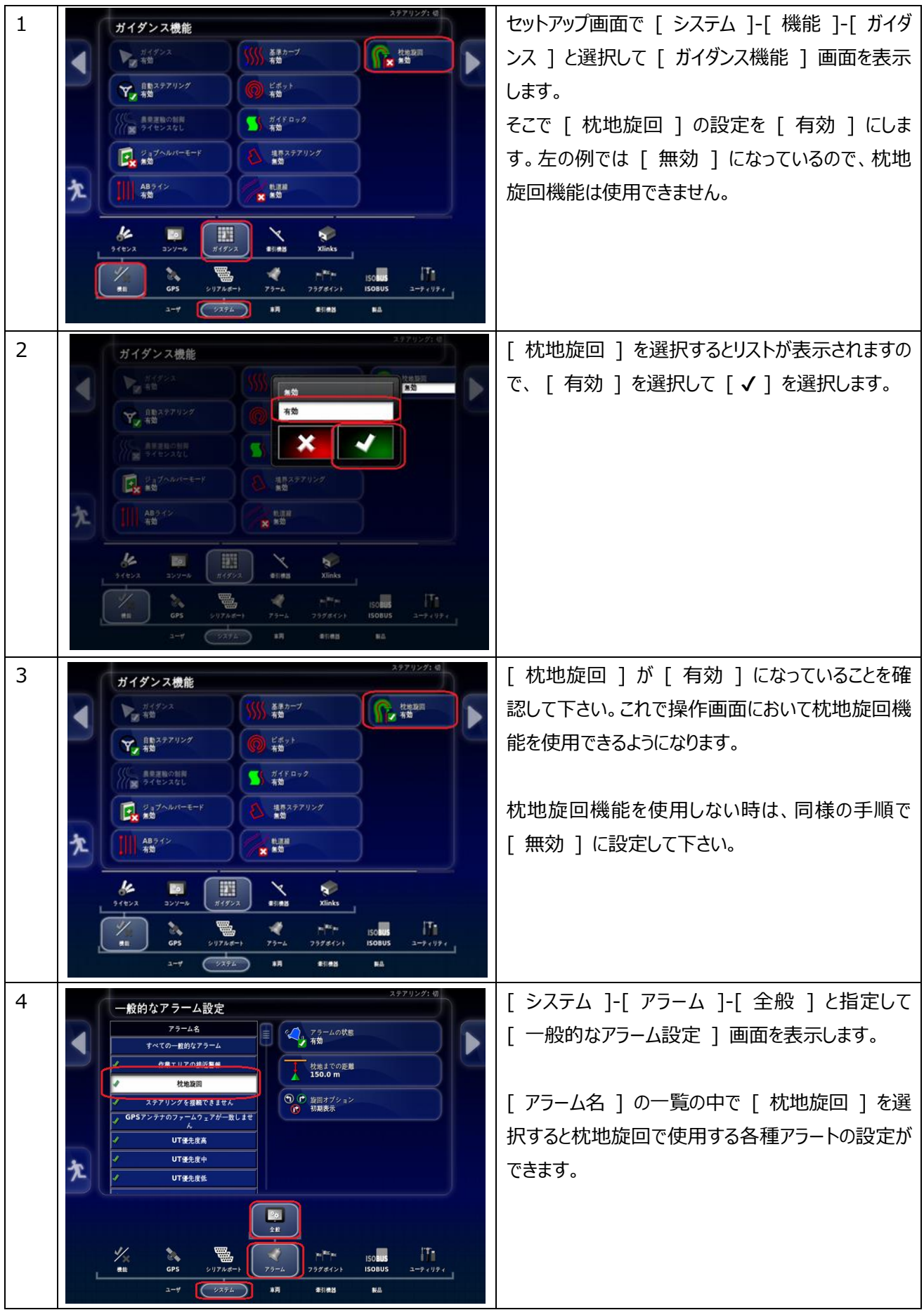

# 3. 基本操作 ( 枕地の設定 )

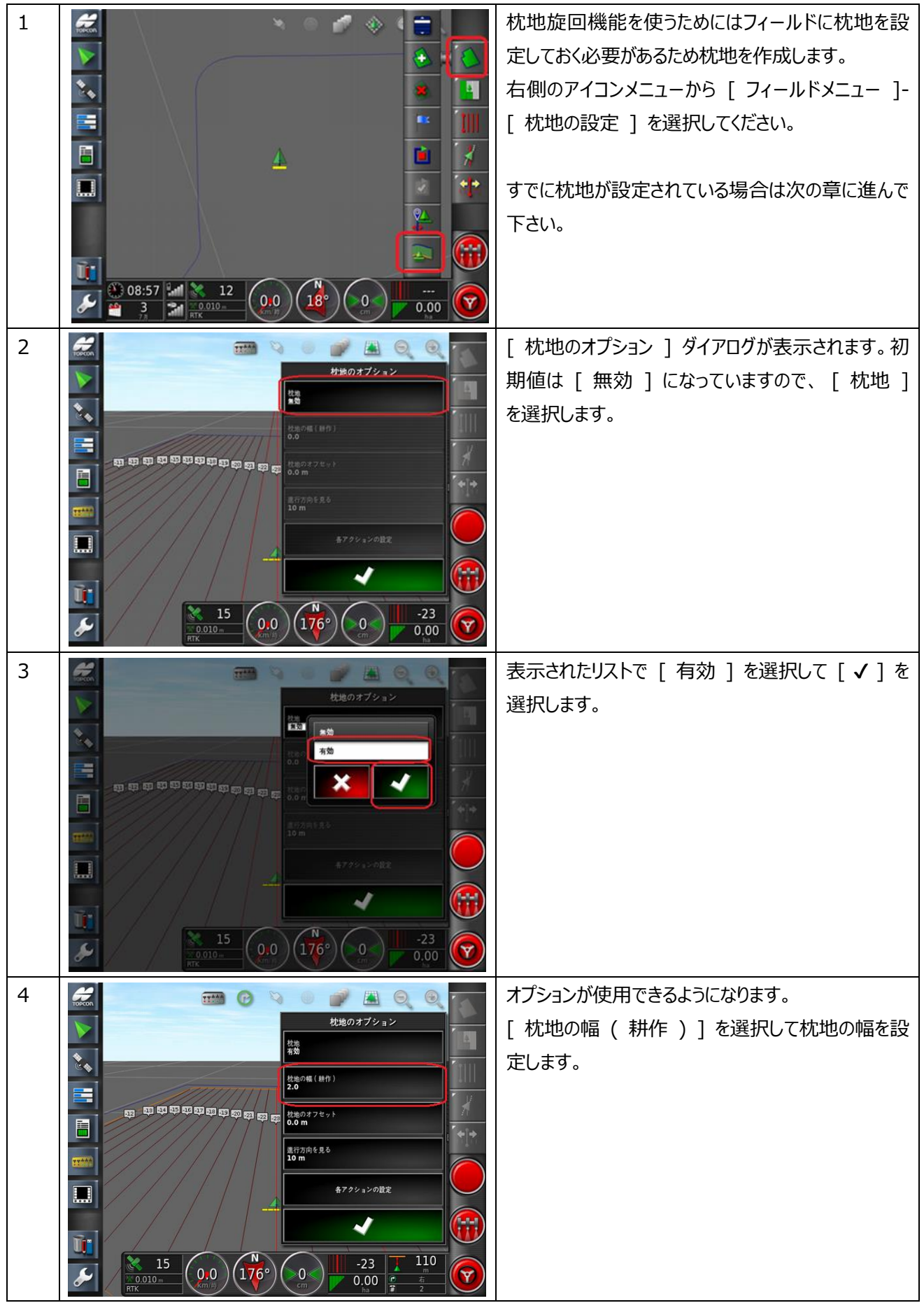

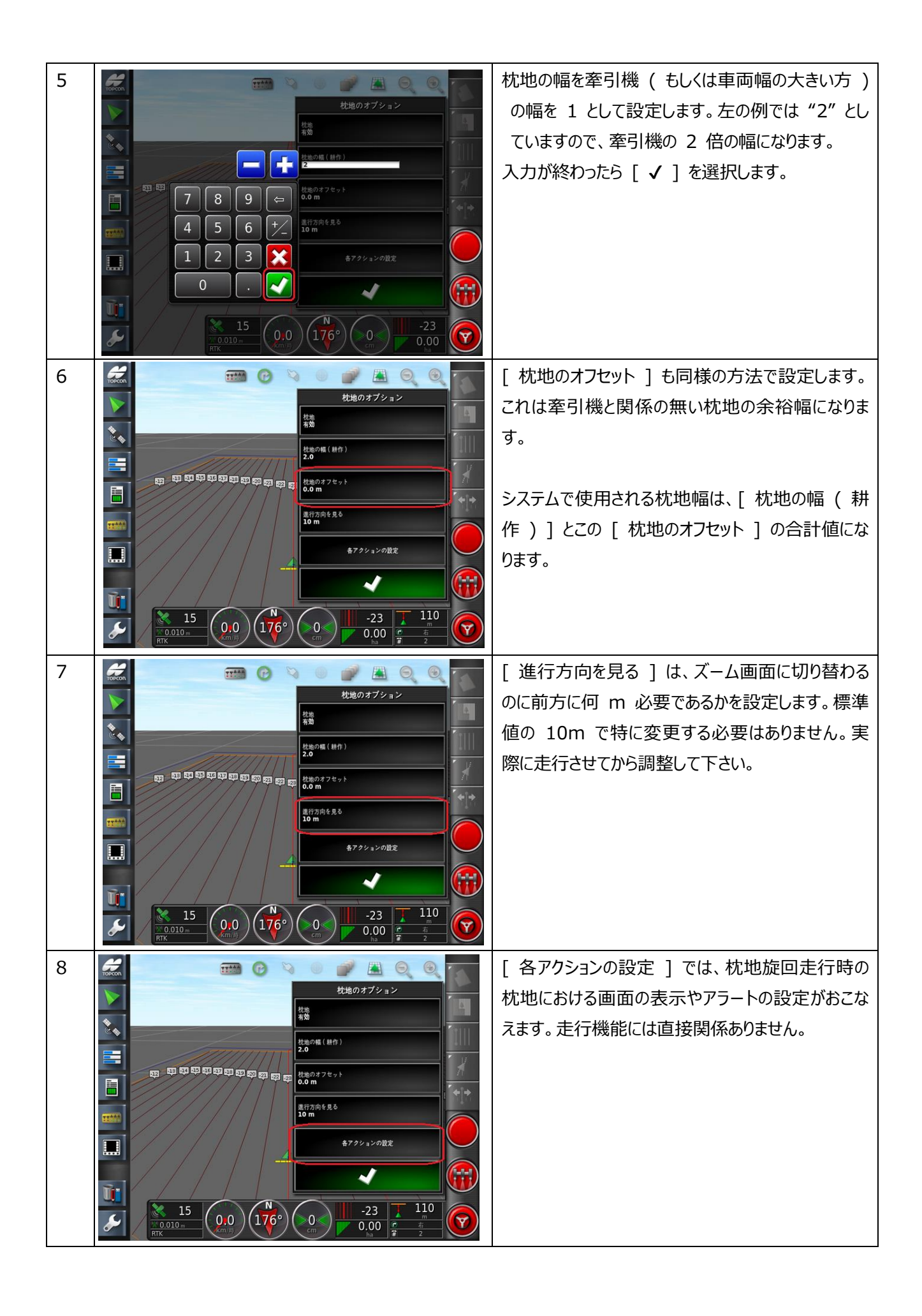

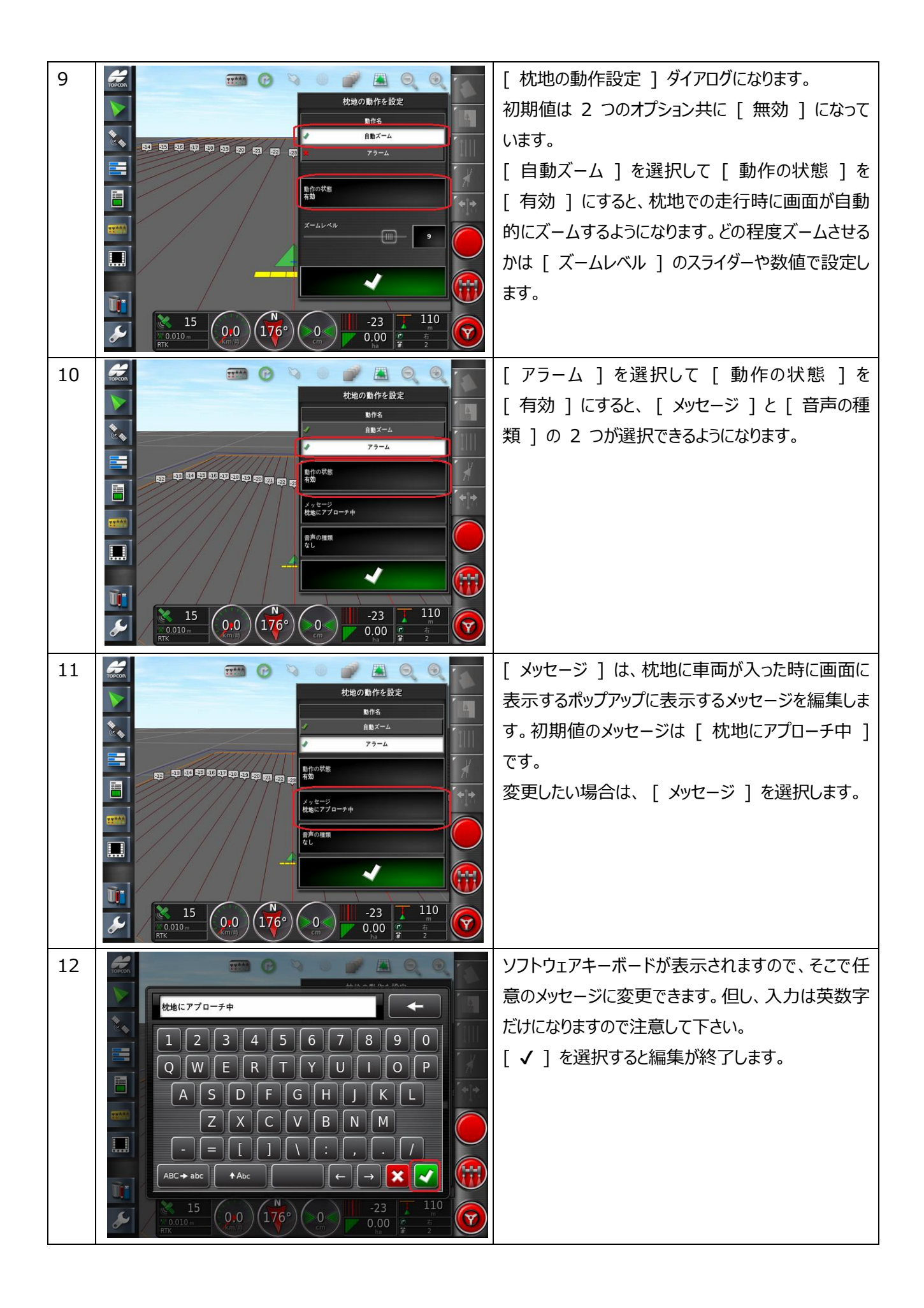

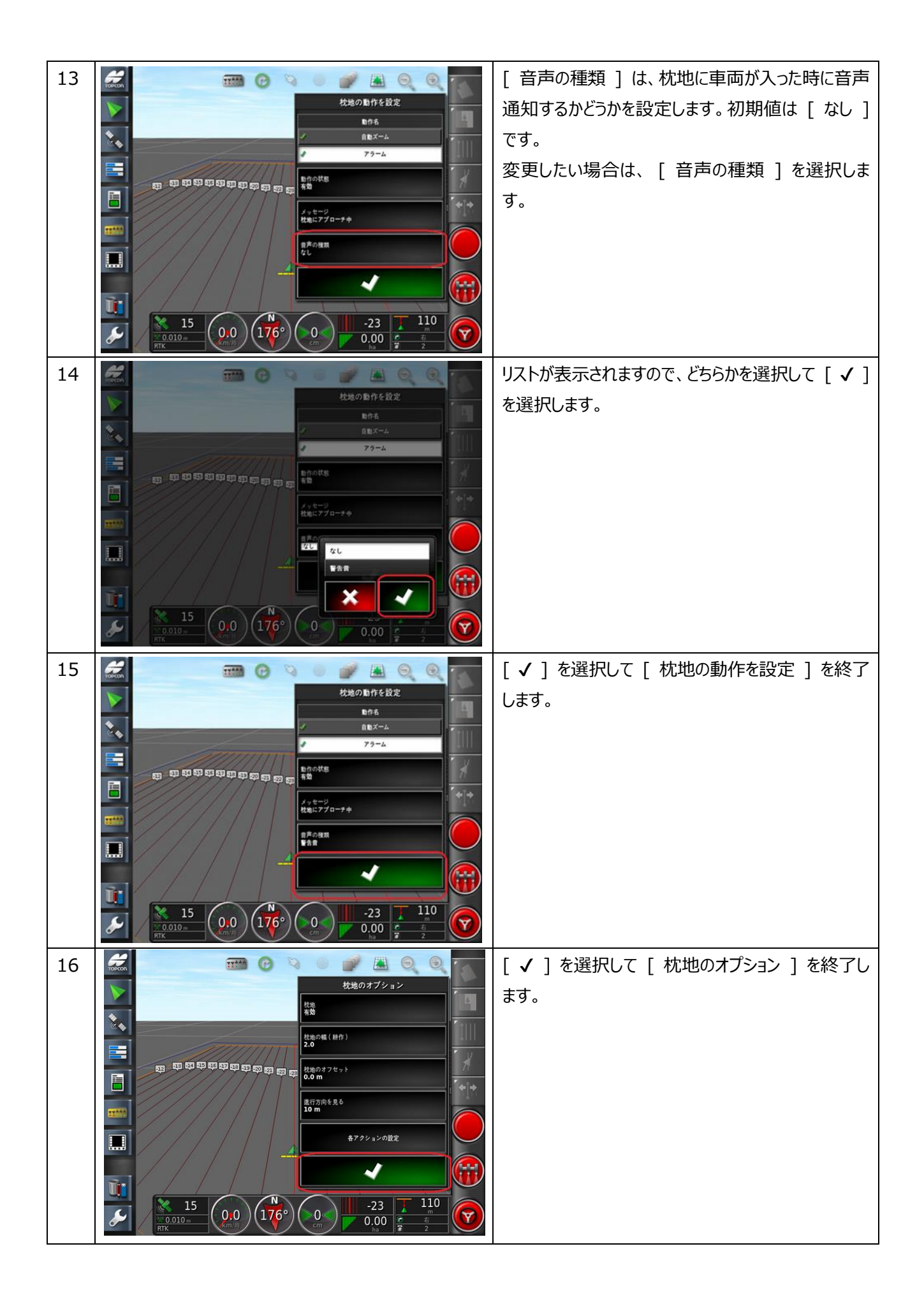

## 4. 基本操作 ( 枕地旋回 )

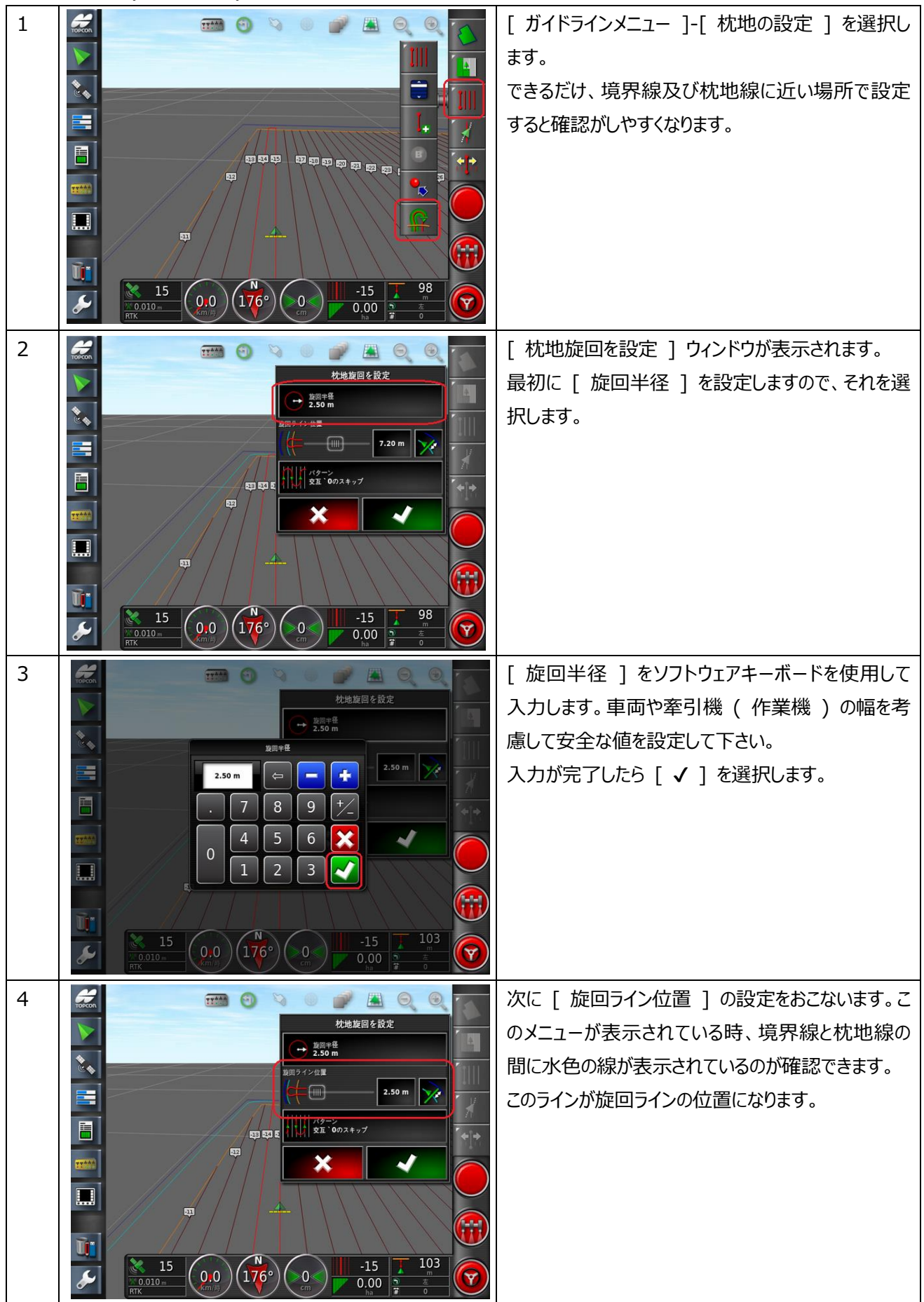

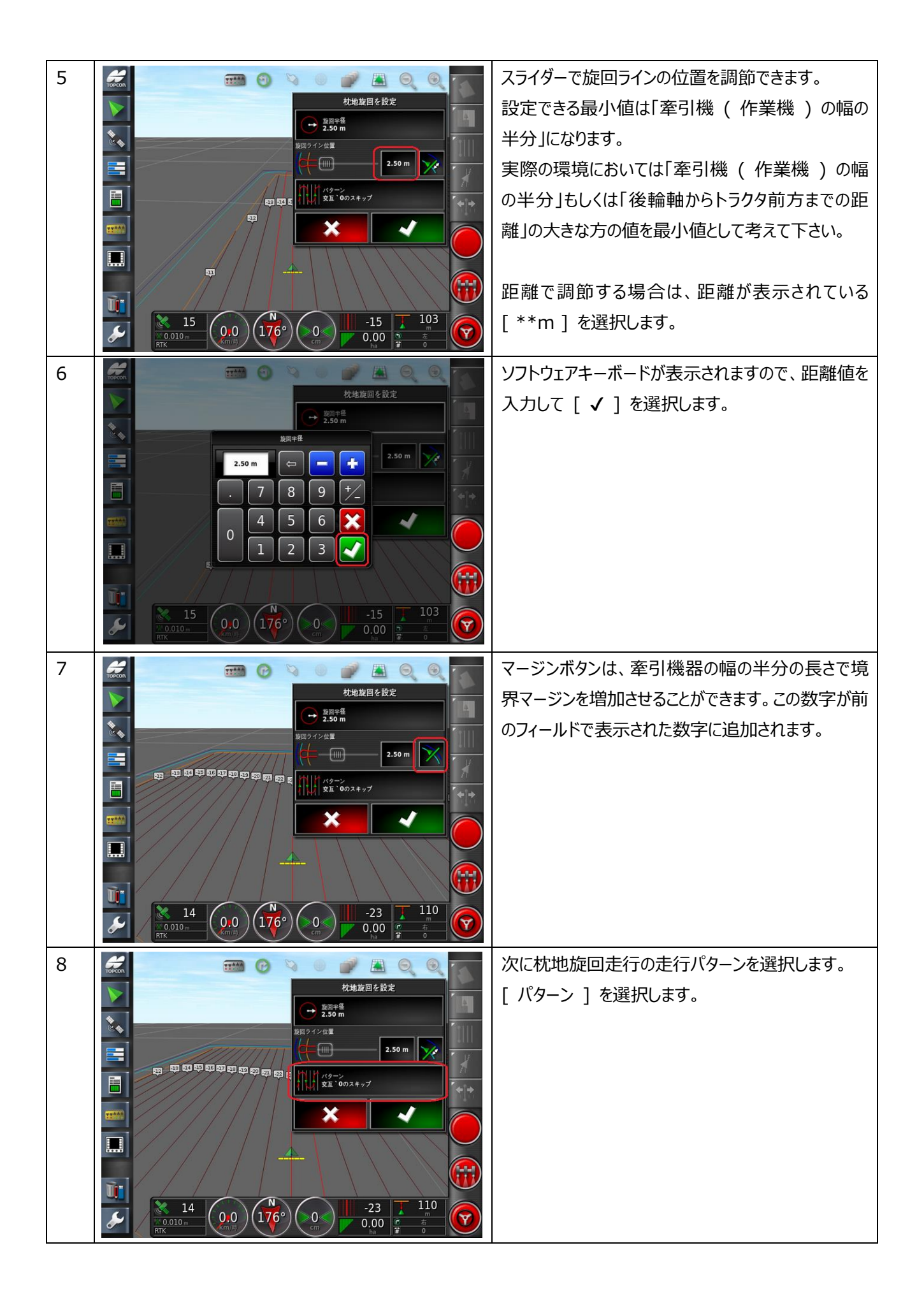

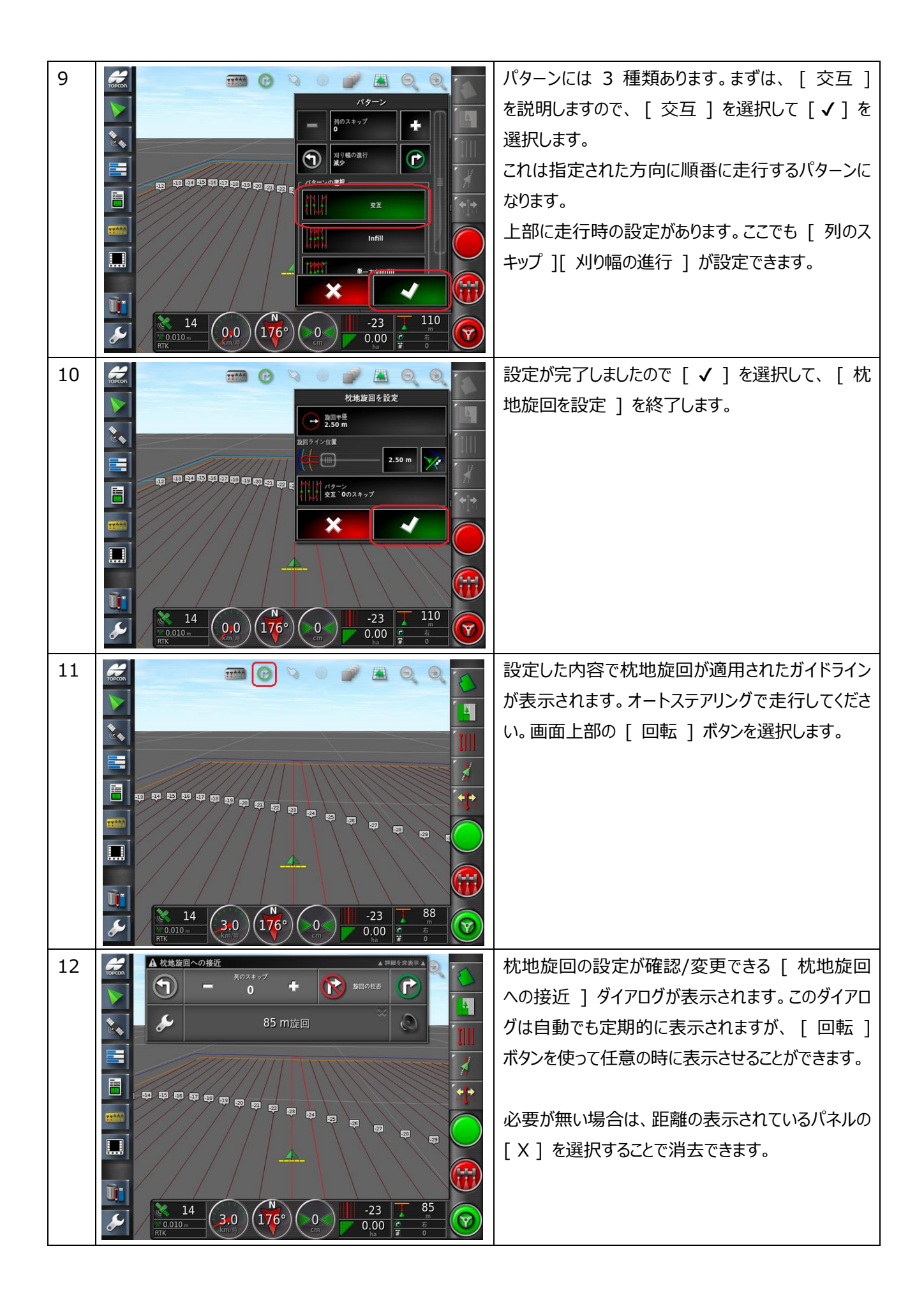

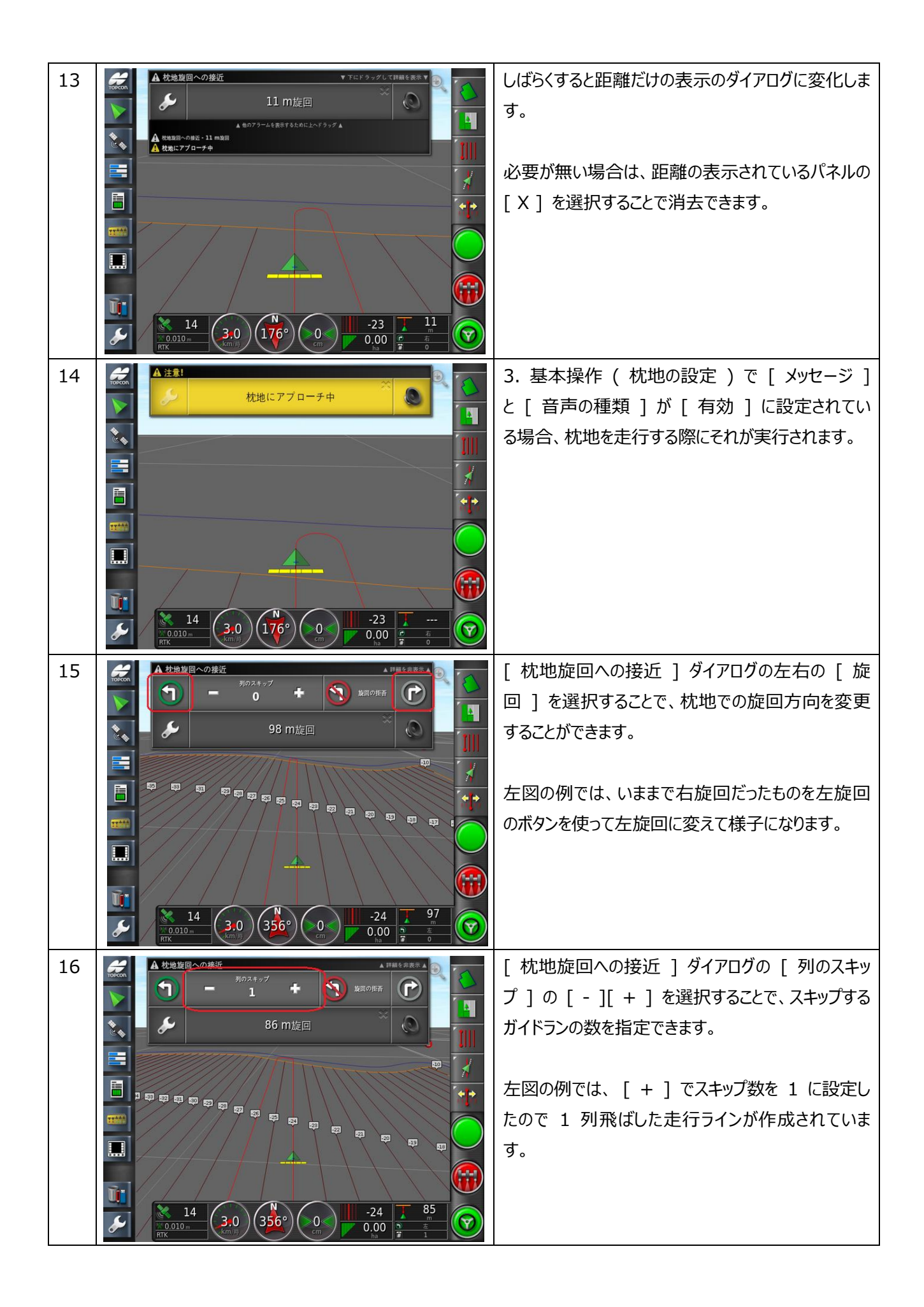

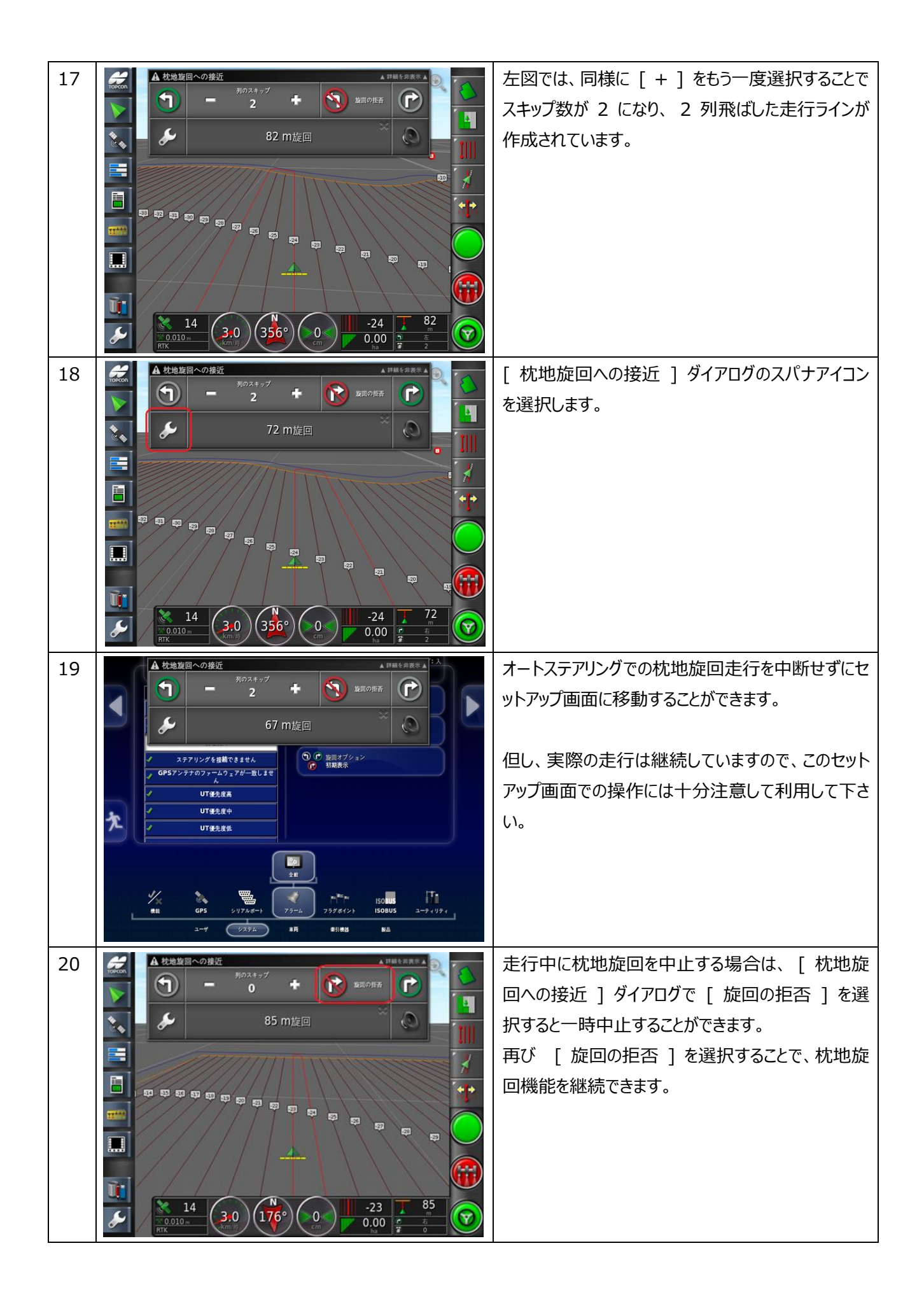

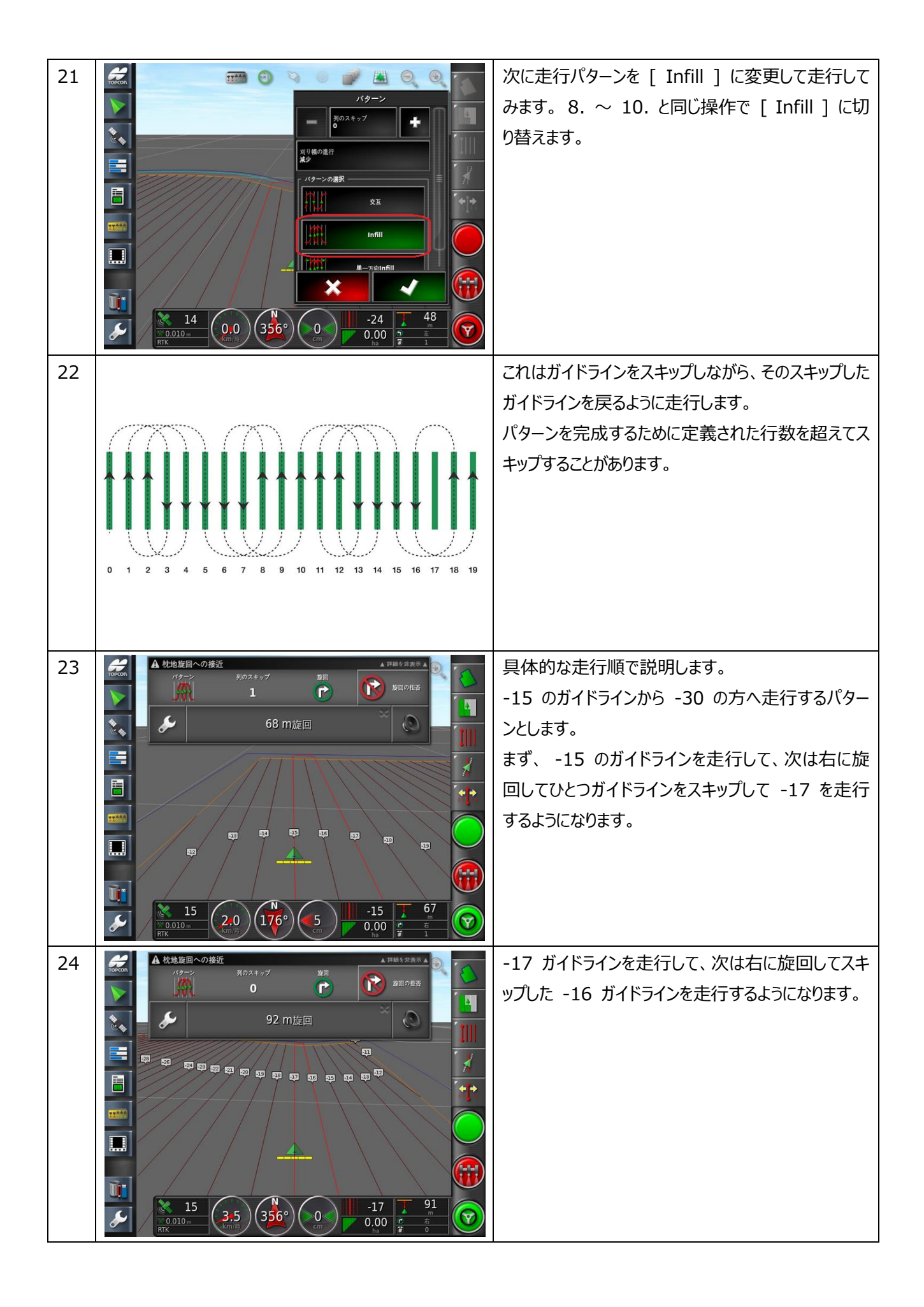

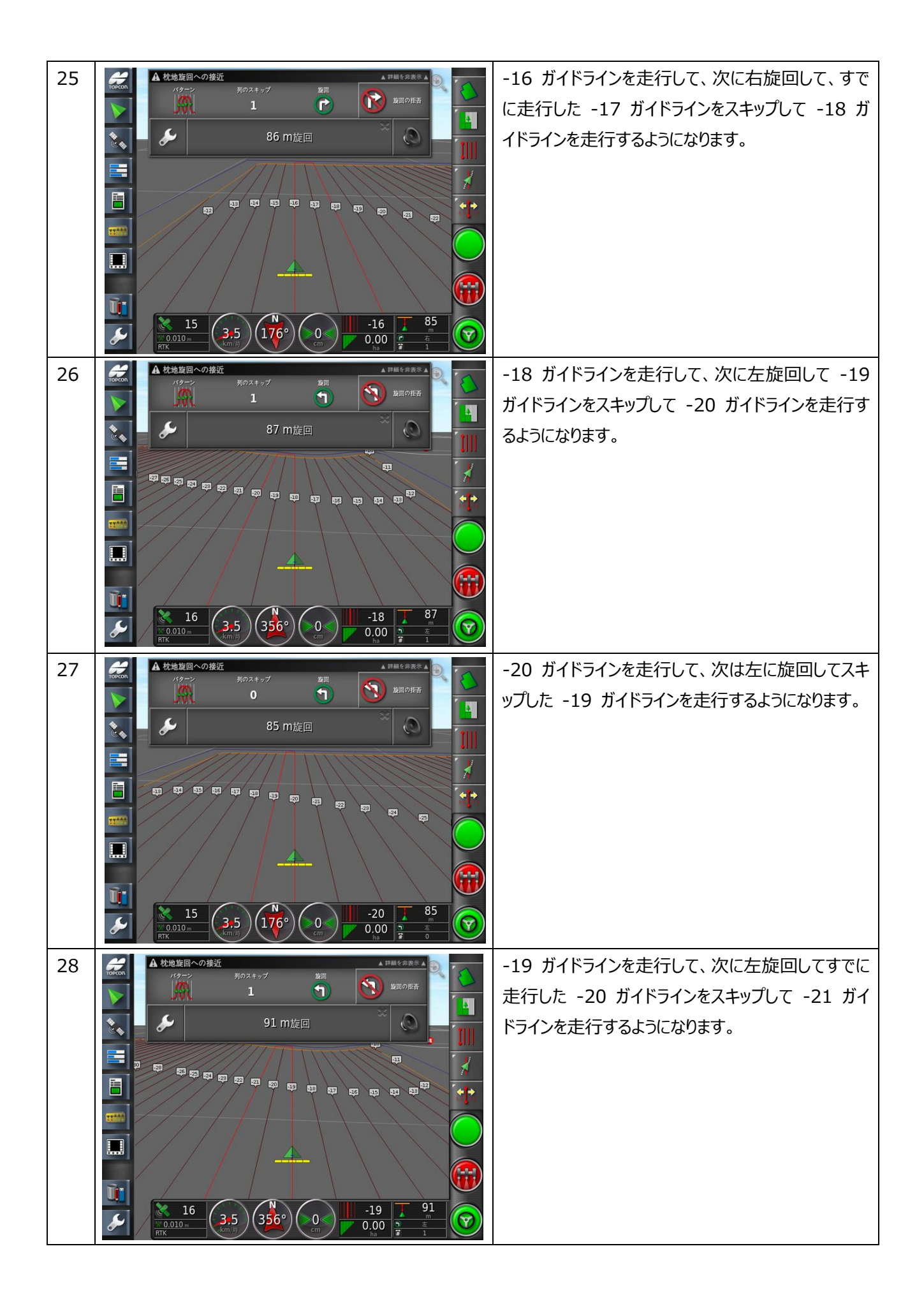

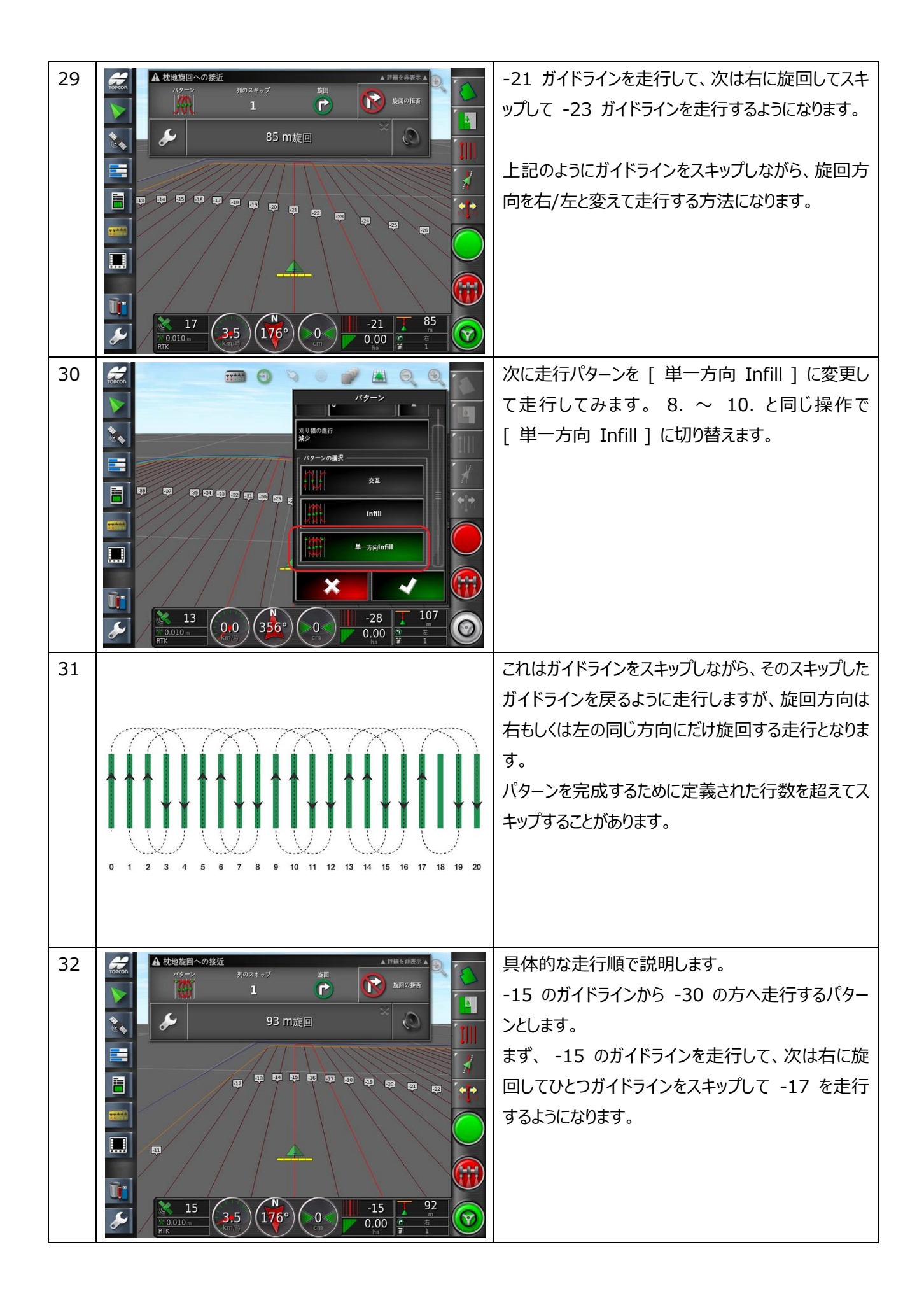

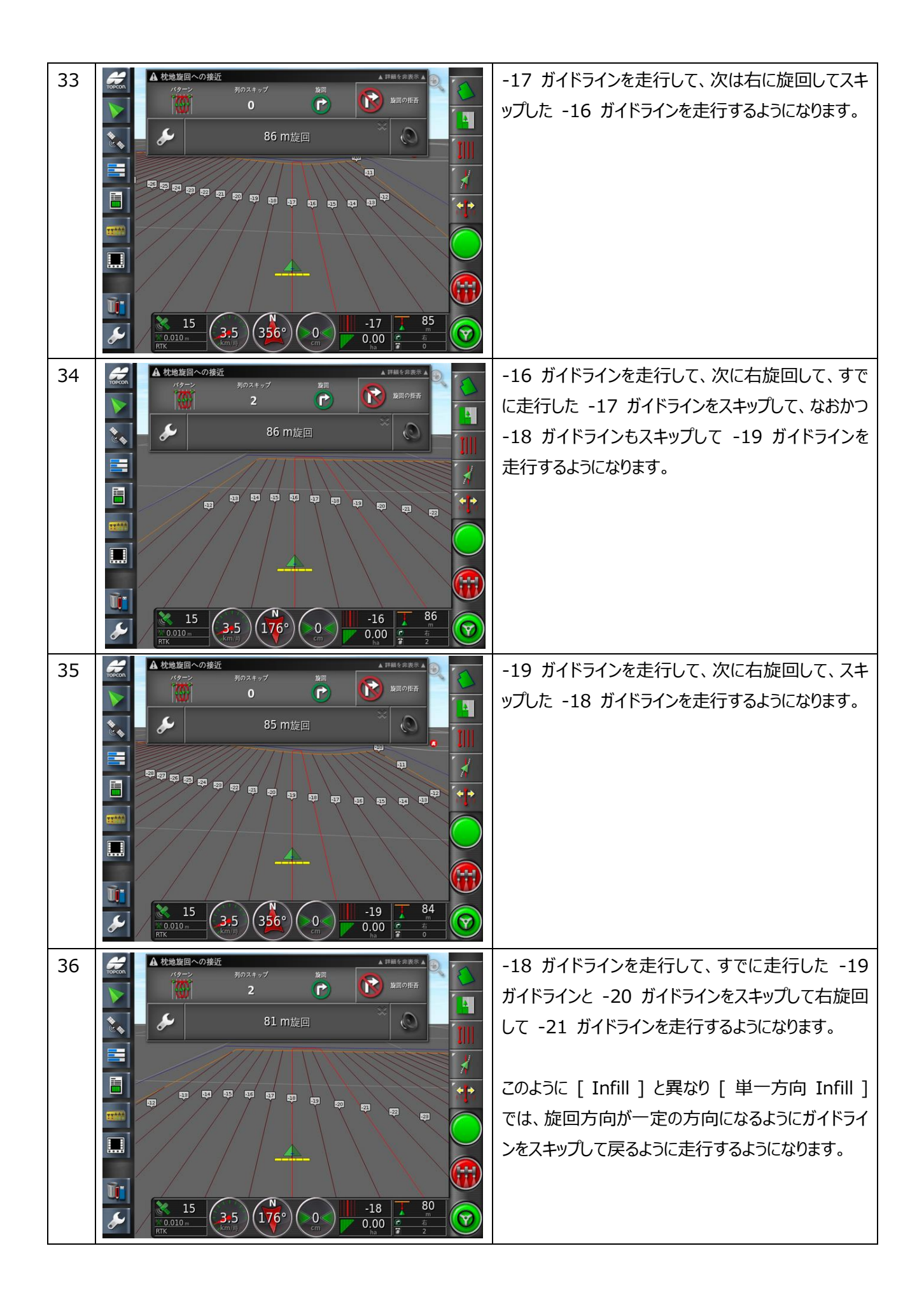

以下に例に沿った [ infill ] と [ 単一方向 Infill ] の走行ラインの順番と旋回方向をまとめます。

![](_page_15_Picture_176.jpeg)

### 5. ライセンスキーの登録方法

![](_page_16_Picture_1.jpeg)

![](_page_17_Picture_19.jpeg)

### 6. 特殊なステアリングチューニング

![](_page_18_Figure_1.jpeg)

# 改定履歴

![](_page_19_Picture_36.jpeg)